# Package 'elsa'

October 13, 2022

<span id="page-0-0"></span>Type Package

Title Entropy-Based Local Indicator of Spatial Association

Version 1.1-28

Date 2020-03-13

**Depends** methods, sp  $(>= 1.2-0)$ , raster, R  $(>= 3.0.0)$ 

Suggests knitr, rmarkdown

#### **Description**

A framework that provides the methods for quantifying entropy-based local indicator of spatial association (ELSA) that can be used for both continuous and categorical data. In addition, this package offers other methods to measure local indicators of spatial associations (LISA). Furthermore, global spatial structure can be measured using a variogram-like diagram, called entrogram. For more information, please check that paper: Naimi, B., Hamm, N. A., Groen, T. A., Skidmore, A. K., Toxopeus, A. G., & Alibakhshi, S. (2019) [<doi:10.1016/j.spasta.2018.10.001>](https://doi.org/10.1016/j.spasta.2018.10.001).

License GPL  $(>= 3)$ 

VignetteBuilder knitr

URL <http://r-gis.net>

BugReports <https://github.com/babaknaimi/elsa/issues/>

# NeedsCompilation yes

Author Babak Naimi [cre, aut] (<<https://orcid.org/0000-0001-5431-2729>>), Roger Bivand [ctb] (part of the dnn C code, from the spdep package), William Venables [ctb] (part of the dnn C code, taken from the spdep package), Brian Ripley [ctb] (part of the dnn C code, taken from the spdep package)

Maintainer Babak Naimi <naimi.b@gmail.com>

Repository CRAN

Date/Publication 2020-03-19 14:30:09 UTC

# <span id="page-1-0"></span>R topics documented:

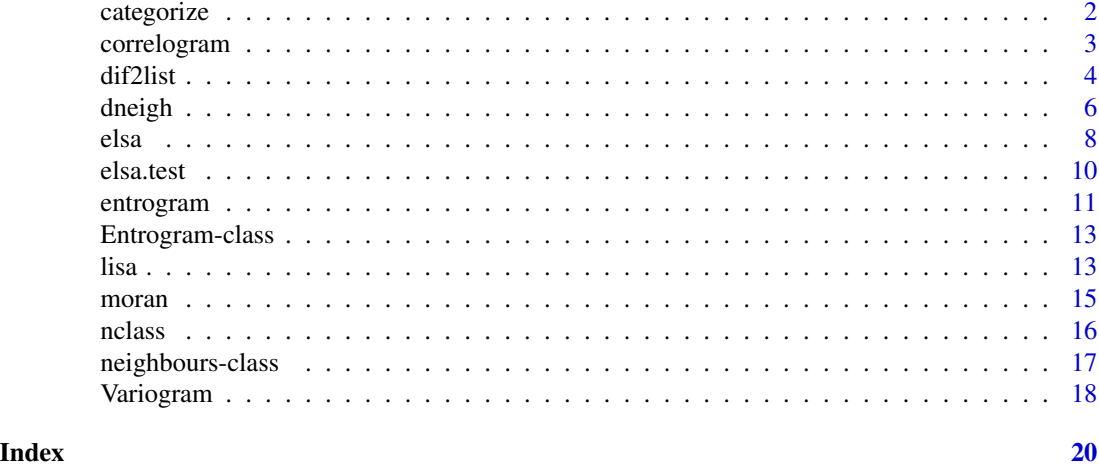

categorize *Categorizing continious data*

#### Description

A function to categorize (discretize or binning) numerical data in the form of a raster layer, or a vector.

# Usage

```
categorize(x,nc,probs,...)
```
# Arguments

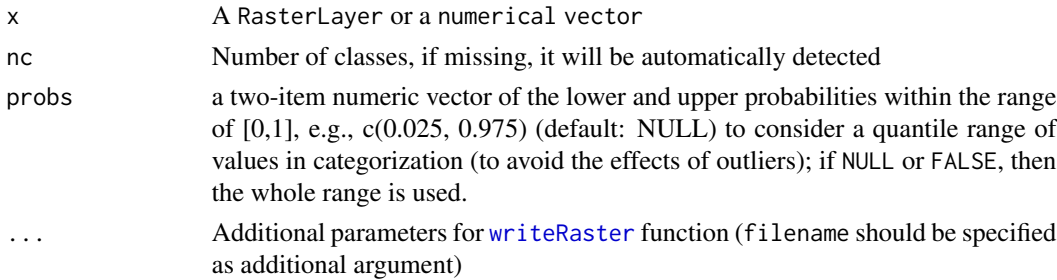

#### Details

If nc is not specified, the function calls the function nclass to find the best number of classes. For the details of how nclass works, see the reference.

When outliers do exist in x, it is likely that they affect the quality of categorization. To avoid their affects, a quantile with the specified probabilities can be used. default is recommended: c(0.025,0.975), but to ignore it, you can turn the probs argument to NULL.

# <span id="page-2-0"></span>correlogram 3

# Value

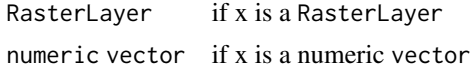

# Author(s)

Babak Naimi <naimi.b@gmail.com> <http://r-gis.net>

#### References

Naimi, B., Hamm, N. A., Groen, T. A., Skidmore, A. K., Toxopeus, A. G., & Alibakhshi, S. (2019). ELSA: Entropy-based local indicator of spatial association. Spatial statistics, 29, 66-88.

# Examples

categorize(1:10,3) # categorizeing a numeric vector into 3 categories

```
file <- system.file('external/dem_example.grd',package='elsa')
r <- raster(file)
plot(r,main='a continuous raster map')
rc <- categorize(r,nc=4)
plot(rc, main='categorized map')
```
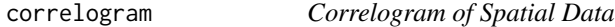

## Description

Compute Correlogram of spatial data. The function returns a binned correlogram by calculating Moran's I (spatial autocorrelation) in different range of distances.

#### Usage

```
correlogram(x, width, cutoff,...)
```
#### Arguments

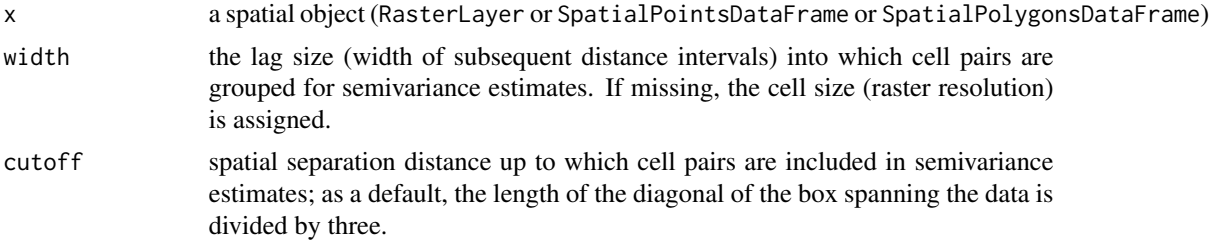

<span id="page-3-0"></span>... Additional arguments including zcol (when x is Spatial\* object, specifies the name of the variable in the dataset; longlat (when x is Spatial\* object, spacifies whether the dataset has a geographic coordinate system); s (only when x is a Raster object, it would be useful when the dataset is big, so then by specifying s, the calculation would be based on a sample with size s drawn from the dataset, default is NULL means all cells should be contributed in the calculations)

#### Details

Correlogram is a graph to explore spatial structure in a single variable. A correlogram summarizes the spatial relations in the data, and can be used to understand within what range (distance) the data is spatially autocorrelated.

### Value

Correlogram an object containing Moran's I values within each distance interval

#### Author(s)

Babak Naimi <naimi.b@gmail.com>

<http://r-gis.net>

#### References

Naimi, B., Hamm, N. A., Groen, T. A., Skidmore, A. K., Toxopeus, A. G., & Alibakhshi, S. (2019). ELSA: Entropy-based local indicator of spatial association. Spatial statistics, 29, 66-88.

# Examples

```
file <- system.file('external/dem_example.grd',package='elsa')
r <- raster(file)
plot(r,main='a continuous raster map')
co <- correlogram(r, width=2000,cutoff=30000)
```
plot(co)

<span id="page-3-1"></span>dif2list *Convert differences in the level of categorical map to a list*

#### Description

This function converts a data.frame including the values specifying the differences (contrast or degrees of dissimilarities) between the classes (categories) in a categoricl map, to a list.

#### dif2list 5

#### Usage

dif2list(x,pattern,fact=1)

#### Arguments

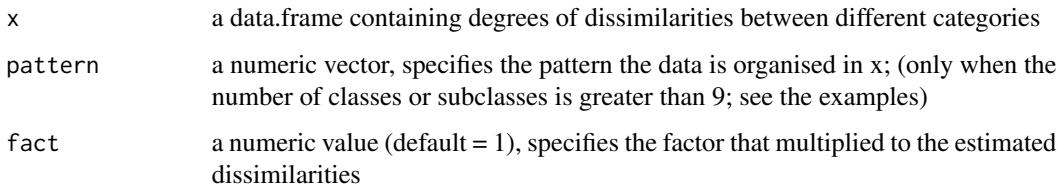

#### Details

When ELSA is calculated for a categorical map, by default it is assumed that the level of dissimilarities (or level of contrast) between different classes are the same. For example, if a categorical map has four classes of "A","B","C", and "D", dissimilarity or contrast between "A" & "B" is the same as between "A"  $\&$  "C", or between "C"  $\&$  "D", etc. Sometimes, it is not a valid assumption as some classes might be more similar than the others. For example, a landuse map may contain several classes of forest, and several classes of agriculture. The level of dissimilarity between a class of forest and a class of agriculture is not the same as between two different types of forest.

ELSA is flexible enough to incorporate different levels of dissimilarity. To do that, a list can be specified in which you specify the contrast or dissimilarity between each class (name of an item in the list) to the other classes (named vector with items corresponsing to the other classes). For instance, list( $A = c(A=0,B=1,C=2,D=2)$ ,  $B = c(A=1,B=0,C=2,D=2)$ ,...) simply specifies the dissimilarities between class A and class B (the first two items in the list) to the four classes of A, B, C, and D (the vectors assigned to the first and second item in the list).

Alternatively, a simple coding approach can be used when the classes can be organised in a hierarchical way (see Naimi et al. (2019) for more details), and if that is the case, a code can be assigned to each class within a data.frame. Then, dif2list function can be used to convert the data.frame to a list with the structure required by the function (like the above example). Using diff2list is not necessary to introduce the differences between different categories, as a user can either specify them directly in a list. However, defining them in a data.frame would be easier specially when the classes are in related in a hierarchical form.

In the data.frame required by dif2list, a code is assigned to each class. The code is specified according to a hierarchical structure and the number of levels in it. For instance, a land cover may have four classes including forest broadleaves, forest needle-leaves, cropland rainfed, and cropland irrigated. These four classes can be organised hierarchically at two levels, the first level would be forst and cropland, and the second level would be the name of the classes. The codes assigned to these four classes can be 11, 12, 21, and 22, respectively. The dissimilarities between, for example, classes of 11 & 12 would be 1 and between 11 & 21 would be 2. The estimated dissimilarities can be adjusted by changing the fact that is multiplied to the dissimilarity values.

#### Value

A list

#### <span id="page-5-0"></span>Author(s)

Babak Naimi <naimi.b@gmail.com>

<http://r-gis.net>

#### References

Naimi, B., Hamm, N. A., Groen, T. A., Skidmore, A. K., Toxopeus, A. G., & Alibakhshi, S. (2019). ELSA: Entropy-based local indicator of spatial association. Spatial statistics, 29, 66-88.

#### Examples

# imagine we have a categorical map including 4 classes (values 1:4), and the first two classes # (i.e., 1 and 2) belong to the major class 1 (so can have legends of 11, 12, respectively), and # the second two classes (i,e, 3 and 4) belong to the major class 2 (so can have legends of 21, # and 22 respectively). Then we can construct the data.frame as:

 $d \leq -$  data.frame( $g=c(1,2,3,4)$ , leg=c(11, 12, 21, 22))

d

# dif2list generates a list including 4 values each corresponding to each value (class in the map #, i,e, 1:4). Each item then has a numeric vector containing a relative dissimilarity between the # main class (the name of the item in the list) and the other classes. If one wants to change # the relative dissimilarity between two specific classes, then the list can easily be edited and # used in the elsa function

dif2list(d)

# As you see in the legend, each value contains a sequence of numbers specifying the class, #subclass, sub-subclass, .... and so on in a hierarchical manner (for example, 12 means class 1 # and subclass 2). In case if there is more than 9 classes or subclasses (for example, 112 should # refer to class 1, and subclass 12, not class 1 , subclass 1, and sub-subclass 2), then the # pattern should be specified as a vector like c(1,2) means that the length of the major class in # the hierarchy is 1, while the length of the sub class is 2.

d <- data.frame(g=c(1,2,3,4),leg=c(101,102,201,202))

d

```
dif2list(d,pattern=c(1,2))
```
dif2list(d,pattern=c(1,2), fact=2) # dissimilarities are multiplied by 2 (fact=2).

dneigh *Construct neighbours list*

#### dneigh **7** and 2008 and 2008 and 2008 and 2008 and 2008 and 2008 and 2008 and 2008 and 2008 and 2008 and 2008 and 2008 and 2008 and 2008 and 2008 and 2008 and 2008 and 2008 and 2008 and 2008 and 2008 and 2008 and 2008 and

#### Description

This function identifies the neighbours features (points or polygons) given the specified distance (in kilometer for geographic coordinates, i.e., if longlat=TRUE; and in the map unit for projected datasets, i.e., if longlat = FALSE) and builds a list of neighbours.

The neighd function returns a list including distance of each feature to neighbourhood locations.

#### Usage

dneigh(x,d1,d2,longlat,method,...)

neighd(x,d1,d2,longlat,...)

#### Arguments

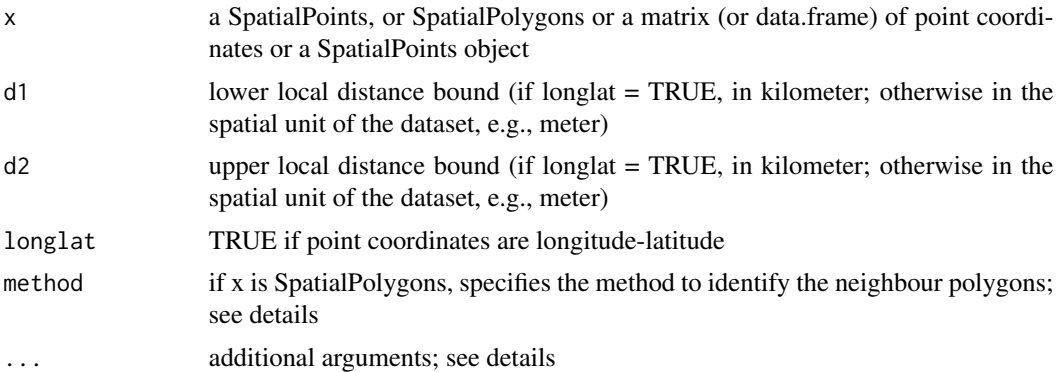

#### Details

The function is mostly based on dnearneigh (for points), and poly2nb (for polygons), implemented in the spdep package by Roger Bivand.

When  $x$  is SpatialPolygons, there is two methods (can be specified through method) to identify the neighbour polygons. The default method ('bound') seeks the polygons that has one or more points in their boundaries within the specified distance (d), while the method 'centroid' considers any polygon with a centriod within the given distance.

One additional argument is queen (default is TRUE), can beused only when x is SpatialPolygons, and method='bound', if TRUE, a single shared boundary point meets the contiguity condition, if FALSE, more than one shared point is required.

neighd for SpatialPolygons returns distances of each polygon to centroids of neighbor polygons.

#### Value

An object of class neighbours

# Author(s)

Babak Naimi <naimi.b@gmail.com>

<http://r-gis.net>

# <span id="page-7-0"></span>References

Naimi, B., Hamm, N. A., Groen, T. A., Skidmore, A. K., Toxopeus, A. G., & Alibakhshi, S. (2019). ELSA: Entropy-based local indicator of spatial association. Spatial statistics, 29, 66-88.

# Examples

# #

elsa *Entropy-based Local indicator of Spatial Association*

# Description

Calculate ELSA statistic for a categorical or continuous spatial dataset.

# Usage

elsa(x,d,nc,categorical,dif,classes,stat,...)

# Arguments

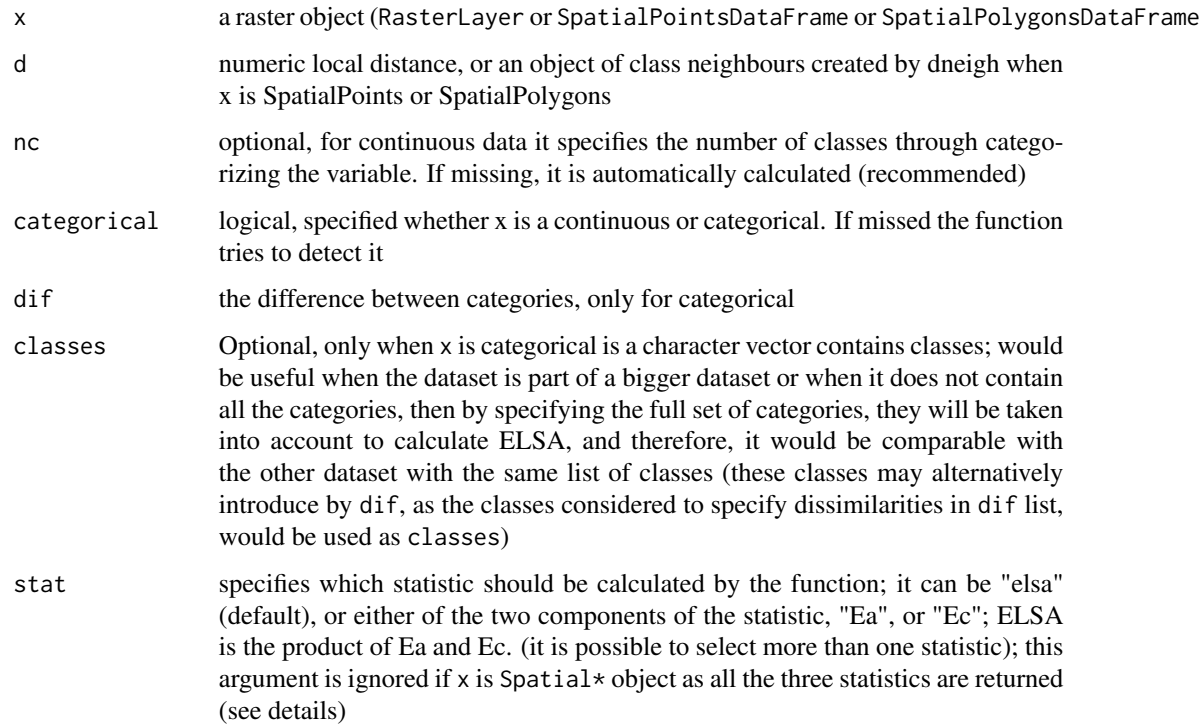

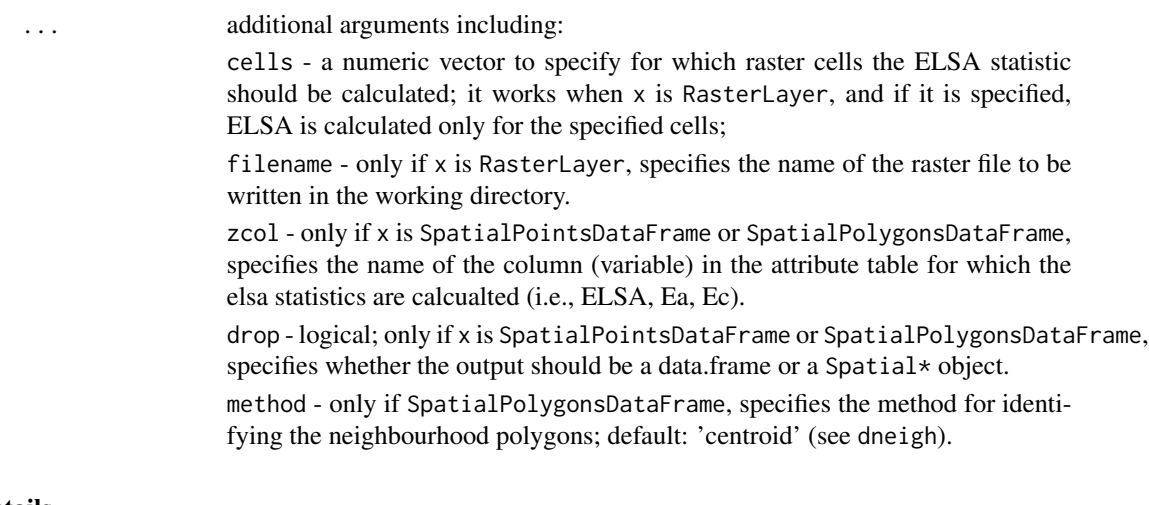

# Details

dif can be used when categorical values are sorted into hierarchical system (e.g., CORINE land cover). This make it possible to difine different weights of similarity between each pairs of categories when the level of similarity is not the same between different classes in the variable. For example, two categories belong to two forest types are more similar than two categories, one a forest type and the other one an agriculture type. So, it can take this differences into account when the spatial autocorrelation for categorical variables is quantified.

the ELSA statistics has two terms, "Ea" and "Ec", in the reference. It can be specified in the stat argument if either of these terms should be returned from the function or ELSA ("E"), which is the product of these two terms, Ea  $*$  Ec. All three terms can also be selected.

#### Value

Raster\* if x is a RasterLayer Spatial\* or data.frame if x is a Spatial\*

# Author(s)

Babak Naimi <naimi.b@gmail.com>

<http://r-gis.net>

#### References

Naimi, B., Hamm, N. A., Groen, T. A., Skidmore, A. K., Toxopeus, A. G., & Alibakhshi, S. (2019). ELSA: Entropy-based local indicator of spatial association. Spatial statistics, 29, 66-88.

# Examples

```
file <- system.file('external/dem_example.grd',package='elsa')
r <- raster(file)
plot(r, main='a continuous raster map')
```

```
e <- elsa(r,d=2000,categorical=FALSE)
plot(e)
```
# elsa.test *Elsa test for local spatial autocorrelation*

#### Description

This function uses a non-parametric approach to test whether local spatial autocorrelation (characterised by ELSA) is significant. It generates a p-value at each spatial location (a raster cell or spatial point/polygon) that can be used to infer the significancy of local spatial autocorrelation.

# Usage

elsa.test(x, d, n, method, null, nc, categorical, dif,classes,...)

#### Arguments

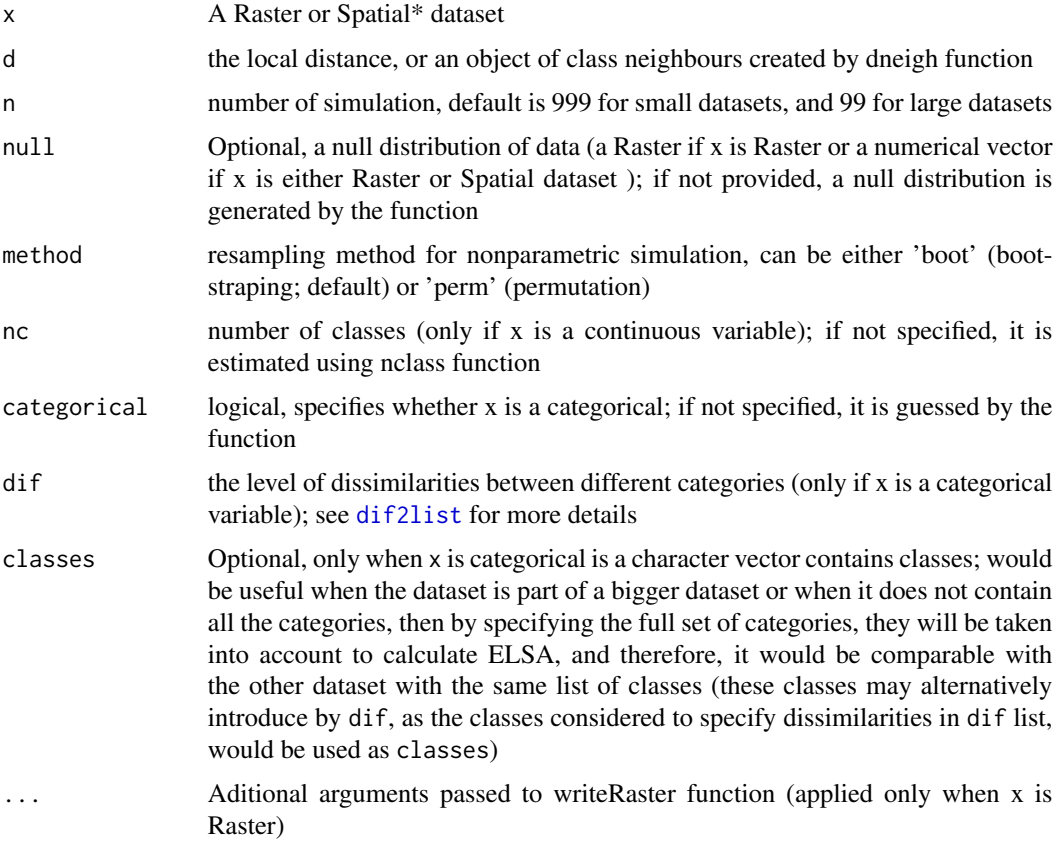

<span id="page-9-0"></span>

#### <span id="page-10-0"></span>entrogram 11

#### Details

This function test how significant the local spatial autocorrelation is at each location, so it generates a p-value at each location through a Monte Carlo simulation and a non-parametric approach. See the reference for the details about the method.

If null distribution is not provided, the function generates a null distribution by randomly shuffling the values in the dataset.

#### Value

```
An object same as the input (x)
```
#### Author(s)

Babak Naimi <naimi.b@gmail.com>

<http://r-gis.net>

# References

Naimi, B., Hamm, N. A., Groen, T. A., Skidmore, A. K., Toxopeus, A. G., & Alibakhshi, S. (2019). ELSA: Entropy-based local indicator of spatial association. Spatial statistics, 29, 66-88.

#### Examples

```
file <- system.file('external/dem_example.grd',package='elsa')
r <- raster(file)
plot(r,main='a continuous raster map')
et <- elsa.test(r,d=2000,n=99, categorical=FALSE)
plot(et)
```

```
entrogram Entrogram for Spatial Data
```
#### **Description**

Compute sample (empirical) entrogram from spatial data. The function returns a binned entrogram and an entrogram cloud.

#### Usage

```
entrogram(x, width, cutoff,...)
```
# Arguments

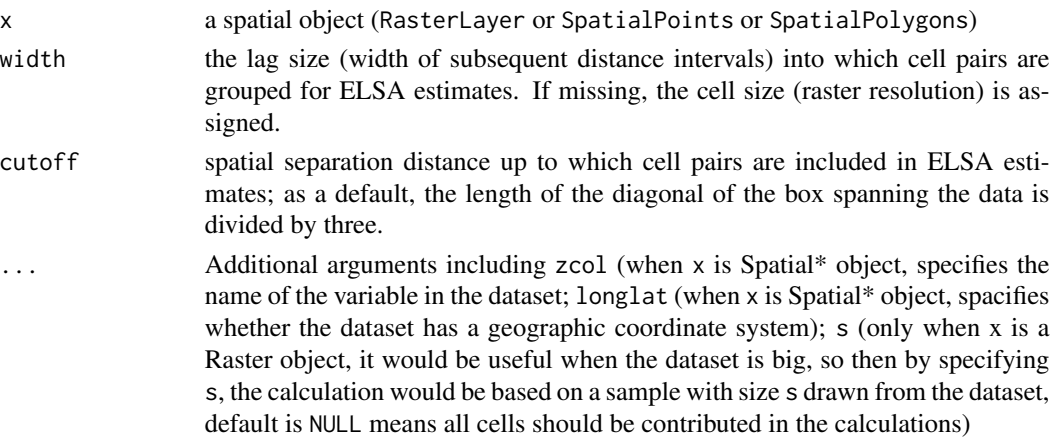

#### Details

Entrogram is a variogram-like graph to explore spatial structure in a single variable. An entrogram summarizes the spatial relations in the data, and can be used to understand within what range (distance) the data is spatially autocorrelated.

#### Value

Entrogram an object containing entrogram cloud and the entrogram within each distance interval

## Author(s)

Babak Naimi <naimi.b@gmail.com> <http://r-gis.net>

# References

Naimi, B., Hamm, N. A., Groen, T. A., Skidmore, A. K., Toxopeus, A. G., & Alibakhshi, S. (2019). ELSA: Entropy-based local indicator of spatial association. Spatial statistics, 29, 66-88.

#### Examples

```
file <- system.file('external/dem_example.grd',package='elsa')
r <- raster(file)
plot(r,main='a continuous raster map')
en <- entrogram(r, width=2000)
plot(en)
```
<span id="page-12-0"></span>Entrogram-class *An S4 class for Entrogram*

#### Description

An S4 class representing Entrogram dataset generated by entrogram function

#### Slots

width the width of susequent distance intervals

cutoff spatial separation distance up to which point pairs are included in entrogram estimates entrogramCloud A matrix containing the elsa for each location and the neighbourhood distance entrogram A data.frame containing mean elsa values at each distance interval

#### Author(s)

Babak Naimi <naimi.b@gmail.com>

<http://r-gis.net>

### References

Naimi, B., Hamm, N. A., Groen, T. A., Skidmore, A. K., Toxopeus, A. G., & Alibakhshi, S. (2019). ELSA: Entropy-based local indicator of spatial association. Spatial statistics, 29, 66-88.

lisa *Local indicators of Spatial Associations*

#### Description

Calculate local indicators of spatial association (LISA) for a continuous (numeric) variable at each location in a Raster layer or a SpatialPointsDataFrame or a SpatialPolygonsDataFrame.

# Usage

lisa(x,d1,d2,statistic,...)

#### Arguments

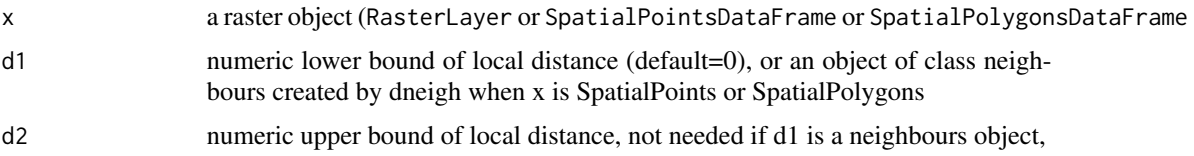

<span id="page-13-0"></span>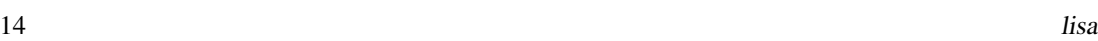

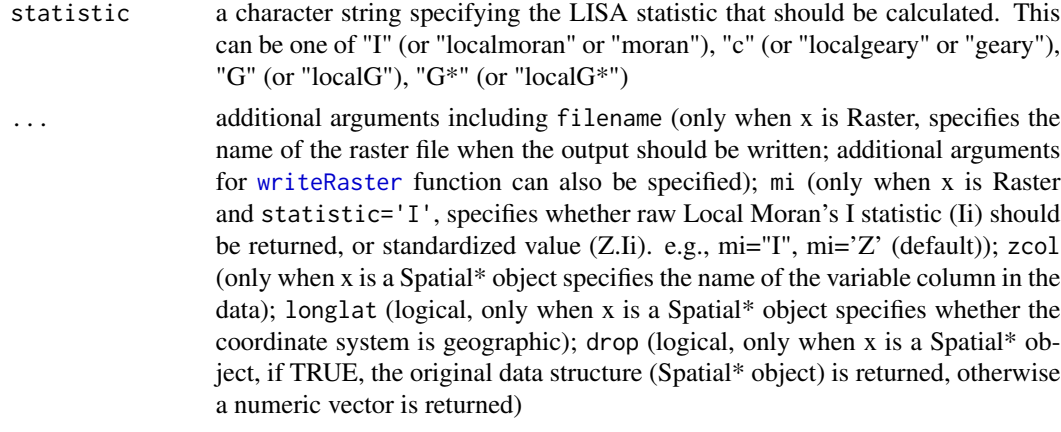

#### Details

This function can calculate different LISA statistics at each location in the input dataset. The statistics, implemented in this function, include local Moran's I ("I"), local Geary's c ("c"), local G and  $G^*$  ("G" and "G\*"). This function returns standardized value (Z) for Moran, G and  $G^*$ .

# Value

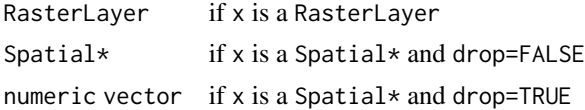

#### Author(s)

Babak Naimi <naimi.b@gmail.com> <http://r-gis.net>

#### References

Naimi, B., Hamm, N. A., Groen, T. A., Skidmore, A. K., Toxopeus, A. G., & Alibakhshi, S. (2019). ELSA: Entropy-based local indicator of spatial association. Spatial statistics, 29, 66-88. Anselin, L. 1995. Local indicators of spatial association, Geographical Analysis, 27, 93–115;

Getis, A. and Ord, J. K. 1996 Local spatial statistics: an overview. In P. Longley and M. Batty (eds) *Spatial analysis: modelling in a GIS environment* (Cambridge: Geoinformation International), 261– 277.

# Examples

```
file <- system.file('external/dem_example.grd',package='elsa')
r <- raster(file)
```
plot(r,main='a continuous raster map')

#### <span id="page-14-0"></span>moran and the contract of the contract of the contract of the contract of the contract of the contract of the contract of the contract of the contract of the contract of the contract of the contract of the contract of the

```
mo <- lisa(r,d2=2000,statistic='i') # local moran's I (Z.Ii value)
plot(mo, main="local Moran's I (Z.Ii)")
mo <- lisa(r,d2=2000,statistic='i',mi='I') # local moran's I (Ii value (non-standardized))
plot(mo, main="local Moran's I (Ii))")
gc <- lisa(r,d2=2000,statistic='c') # local Geary's c
plot(gc, main="local Geary's c")
g <- lisa(r,d2=2000,statistic='g') # local G
plot(g, main="local G")
```
moran *Global Spatial Autocorrelation Statistics*

# Description

Functions to calculate Moran's I and Geary's c statistics.

#### Usage

 $moran(x,d1,d2,...)$  $geary(x,d1,d2,...)$ 

## Arguments

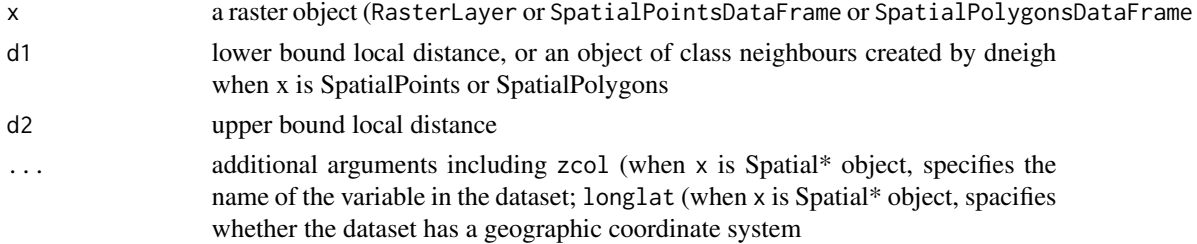

#### Details

moran and geary are two functions to measure global spatial autocorrelation within the range of distance specified through d1 and d2. It returns a single numeric value than can show the degree of spatial autocorrelation in the whole dataset.

# Value

A numeric value.

<span id="page-15-0"></span>16 nclass nclass and the contract of the contract of the contract of the contract of the contract of the contract of the contract of the contract of the contract of the contract of the contract of the contract of the contr

#### Author(s)

Babak Naimi <naimi.b@gmail.com>

<http://r-gis.net>

#### References

Naimi, B., Hamm, N. A., Groen, T. A., Skidmore, A. K., Toxopeus, A. G., & Alibakhshi, S. (2019). ELSA: Entropy-based local indicator of spatial association. Spatial statistics, 29, 66-88.

#### Examples

```
file <- system.file('external/dem_example.grd',package='elsa')
r <- raster(file)
moran(r, d1=0, d2=2000)
geary(r, d1=0, d2=2000)
```
nclass *Best number of classes for categorizing a continuous variable*

#### Description

This function explores the best number of classes to categorize (discretize) a continuous variable.

#### Usage

nclass(x,th,...)

#### Arguments

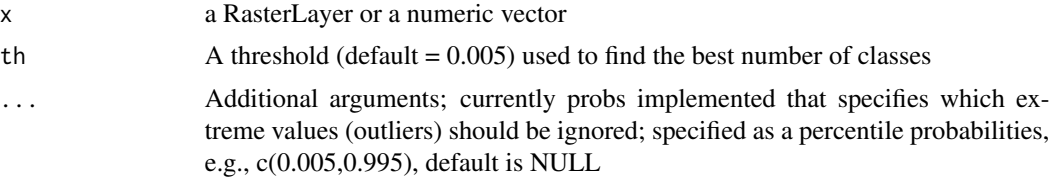

# Details

The function uses an approach introduced in Naimi et al. (under review), to find the best number of classes (categories) when a continuous variable is discretizing. The threhold is corresponding to the acceptable level of information loose through discretizing procedure. For the details, see the reference.

#### Value

An object with the same class as the input x

### <span id="page-16-0"></span>neighbours-class 17

#### Author(s)

Babak Naimi <naimi.b@gmail.com>

<http://r-gis.net>

# References

Naimi, B., Hamm, N. A., Groen, T. A., Skidmore, A. K., Toxopeus, A. G., & Alibakhshi, S. (2019). ELSA: Entropy-based local indicator of spatial association. Spatial statistics, 29, 66-88.

# Examples

```
file <- system.file('external/dem_example.grd',package='elsa')
r <- raster(file)
plot(r,main='a continuous raster map')
nclass(r)
nclass(r, th=0.01)
nclass(r, th=0.1)
```
neighbours-class *An S4 class of neighbour features*

#### Description

An S4 class representing a list of neighbour features generated by dneigh function

#### Slots

distance1 the distance from which the neighbour features are seeked

distance2 the distance up to which the neighbour features are seeked

neighbours A list containing numeric vectors each specifies which the neighbours for the corresponsing feature

#### Author(s)

Babak Naimi <naimi.b@gmail.com>

<http://r-gis.net>

#### References

Naimi, B., Hamm, N. A., Groen, T. A., Skidmore, A. K., Toxopeus, A. G., & Alibakhshi, S. (2019). ELSA: Entropy-based local indicator of spatial association. Spatial statistics, 29, 66-88.

<span id="page-17-0"></span>

# Description

Compute sample (empirical) variogram from spatial data. The function returns a binned variogram and a variogram cloud.

#### Usage

Variogram(x, width, cutoff,...)

### Arguments

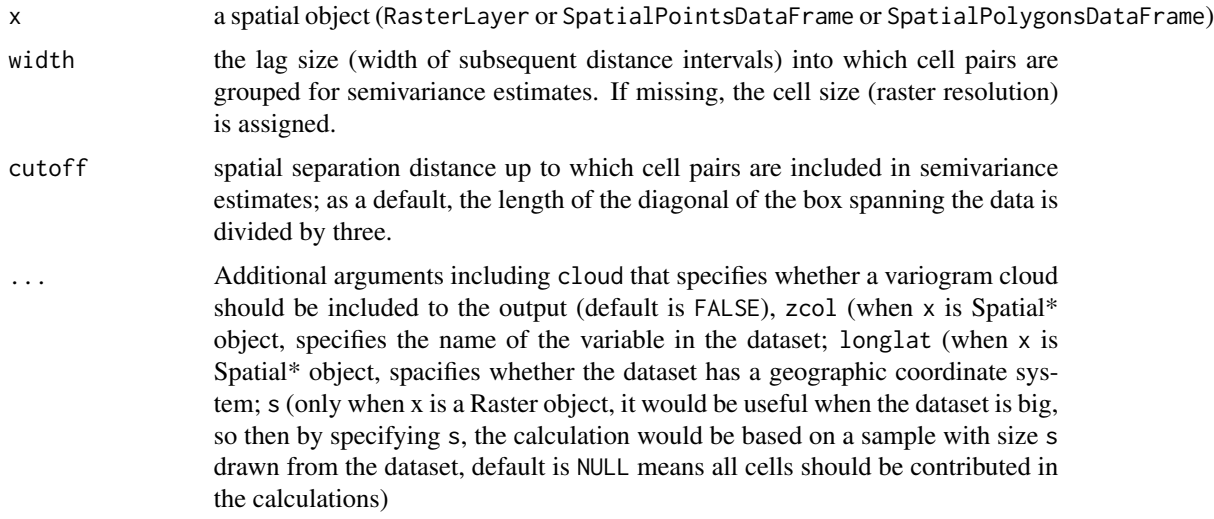

# Details

Variogram is a graph to explore spatial structure in a single variable. A variogram summarizes the spatial relations in the data, and can be used to understand within what range (distance) the data is spatially autocorrelated.

#### Value

Variogram an object containing variogram cloud and the variogram within each distance interval

#### Author(s)

Babak Naimi <naimi.b@gmail.com>

<http://r-gis.net>

# Variogram 19

# References

Naimi, B., Hamm, N. A., Groen, T. A., Skidmore, A. K., Toxopeus, A. G., & Alibakhshi, S. (2019). ELSA: Entropy-based local indicator of spatial association. Spatial statistics, 29, 66-88.

# Examples

```
file <- system.file('external/dem_example.grd',package='elsa')
r <- raster(file)
plot(r,main='a continuous raster map')
en <- Variogram(r, width=2000)
plot(en)
```
# <span id="page-19-0"></span>**Index**

∗ spatial categorize, [2](#page-1-0) correlogram, [3](#page-2-0) dif2list, [4](#page-3-0) dneigh, [6](#page-5-0) elsa, [8](#page-7-0) elsa.test, [10](#page-9-0) entrogram, [11](#page-10-0) Entrogram-class, [13](#page-12-0) lisa, [13](#page-12-0) moran, [15](#page-14-0) nclass, [16](#page-15-0) neighbours-class, [17](#page-16-0) Variogram, [18](#page-17-0) categorize, [2](#page-1-0) categorize,list-method *(*categorize*)*, [2](#page-1-0) categorize,numeric-method *(*categorize*)*, [2](#page-1-0) categorize,RasterLayer-method *(*categorize*)*, [2](#page-1-0) categorize,RasterStackBrick-method *(*categorize*)*, [2](#page-1-0) correlogram, [3](#page-2-0) correlogram,RasterLayer-method *(*correlogram*)*, [3](#page-2-0) correlogram,Spatial-method *(*correlogram*)*, [3](#page-2-0) Correlogram-class *(*Entrogram-class*)*, [13](#page-12-0) data.frameORmatrix-class *(*Entrogram-class*)*, [13](#page-12-0) dif2list, [4,](#page-3-0) *[10](#page-9-0)* dif2list,data.frameORmatrix,ANY-method *(*dif2list*)*, [4](#page-3-0) dif2list,data.frameORmatrix-method *(*dif2list*)*, [4](#page-3-0) dneigh, [6](#page-5-0) dneigh,data.frameORmatrix-method *(*dneigh*)*, [6](#page-5-0)

# dneigh,SpatialPoints-method *(*dneigh*)*, [6](#page-5-0) dneigh,SpatialPolygons-method *(*dneigh*)*, [6](#page-5-0) elsa, [8](#page-7-0) elsa,RasterLayer-method *(*elsa*)*, [8](#page-7-0) elsa,SpatialPointsDataFrame-method *(*elsa*)*, [8](#page-7-0) elsa, SpatialPolygonsDataFrame-method *(*elsa*)*, [8](#page-7-0) elsa.test, [10](#page-9-0) elsa.test,RasterLayer-method *(*elsa.test*)*, [10](#page-9-0) elsa.test,Spatial-method *(*elsa.test*)*, [10](#page-9-0) entrogram, [11](#page-10-0) entrogram,RasterLayer-method *(*entrogram*)*, [11](#page-10-0) entrogram, SpatialPointsDataFrame-method *(*entrogram*)*, [11](#page-10-0) entrogram,SpatialPolygonsDataFrame-method *(*entrogram*)*, [11](#page-10-0) Entrogram-class, [13](#page-12-0) geary *(*moran*)*, [15](#page-14-0) geary,RasterLayer-method *(*moran*)*, [15](#page-14-0) geary,Spatial-method *(*moran*)*, [15](#page-14-0)

```
lisa, 13
lisa,RasterLayer-method (lisa), 13
lisa,Spatial-method (lisa), 13
```
matrixORnull-class *(*Entrogram-class*)*, [13](#page-12-0) moran, [15](#page-14-0) moran,RasterLayer-method *(*moran*)*, [15](#page-14-0) moran,Spatial-method *(*moran*)*, [15](#page-14-0)

nclass, [16](#page-15-0) nclass,numeric-method *(*nclass*)*, [16](#page-15-0) nclass,RasterLayer-method *(*nclass*)*, [16](#page-15-0) neighbours-class, [17](#page-16-0) neighd *(*dneigh*)*, [6](#page-5-0)

#### INDEX  $21$

neighd,data.frameORmatrix-method *(*dneigh*)*, [6](#page-5-0) neighd,SpatialPoints-method *(*dneigh *)* , [6](#page-5-0) neighd,SpatialPolygons-method *(*dneigh *)* , [6](#page-5-0)

Variogram, [18](#page-17-0) Variogram,RasterLayer-method *(*Variogram*)*, [18](#page-17-0) Variogram,Spatial-method *(*Variogram *)* , [18](#page-17-0) Variogram-class *(*Entrogram-class *)* , [13](#page-12-0)

writeRaster , *[2](#page-1-0)* , *[14](#page-13-0)*